## 1 Turtle

The turtle module provides some simple graphics functionality. The Turtle function takes no arguments and returns a new turtle object.

A turtle object has several attributes:

- position: the x,y location on the screen
- heading: the direction the turtle is facing
- color, fillcolor: the color the turtle will draw and use to fill in drawn shapes
- pen position: the pen can be up or down

Here are some of the methods available on turtle objects:

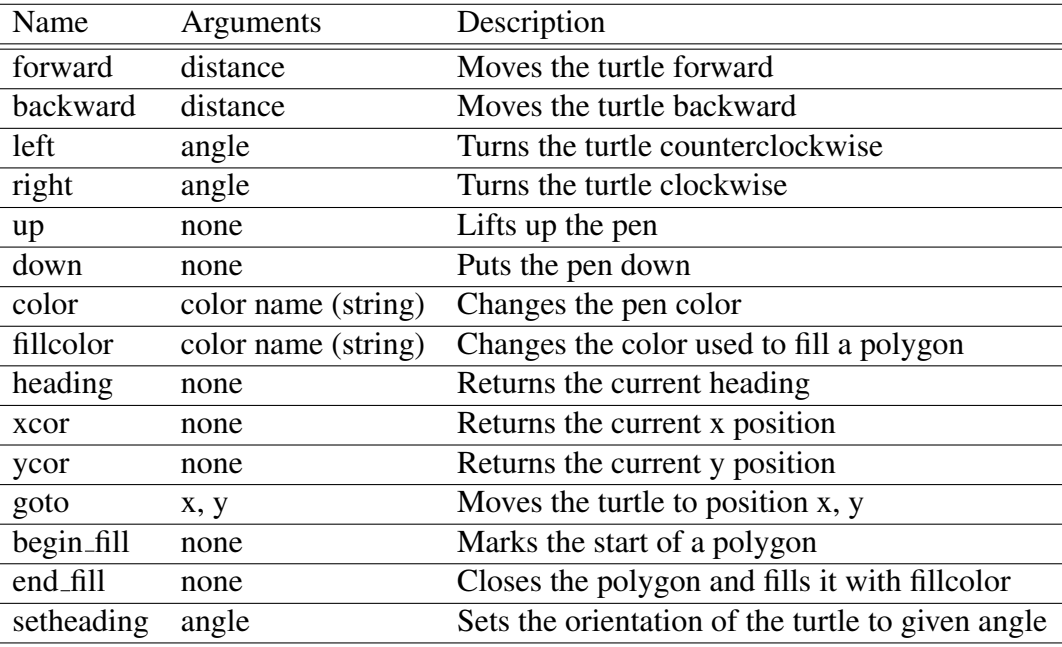

A complete listing is here: http://docs.python.org/2/library/turtle.html#turtle-methods.

This example draws a backwards L.

```
>>> import turtle
>>> franklin = turtle.Turtle ()
>>> franklin.forward (100)
>>> franklin.left (90)
>>> franklin.forward (300)
>>> franklin.ycor ()
300.0
>>> franklin.heading ()
90.0
```
## 2 Turtle

Examples done in class.

• Drawing a triangle based on user input.

```
import turtle , math
height = int( raw_input (" What is your triangle 's height? "))
base = int( raw_input (" What is your triangle 's base? "))
franklin = turtle.Turtle ()
franklin.color('red ')
franklin. begin_fill ()
franklin.forward(base)
radians = math.atan(float(height )/ base)
degrees = math.degrees(radians)
turn_angle = 180 - degrees
franklin.left( turn_angle )
hypo_length = math.sqrt(base ** 2 + height ** 2)
franklin.forward(hypo_length)
franklin.left (180 - (180 - (90 + degrees )))
franklin.forward(height)
franklin.end_fill ()
turtle.done () # IMPORTANT : gotta remember to do this at the end
```
• What is the output of this program?

```
import turtle
t1 = \text{turtle}.\text{Turtle}()t2 = \text{turtle}.\text{Turtle}t2.color('red ')
t1.up()t1.forward (100)
t1.right (90)
t1.down ()
t2.left (90)
t1.forward (25)
t2.forward(t1.xcor ())
turtle.done () # IMPORTANT : keep window open until you close it
                #(or click anywhere on it)
```